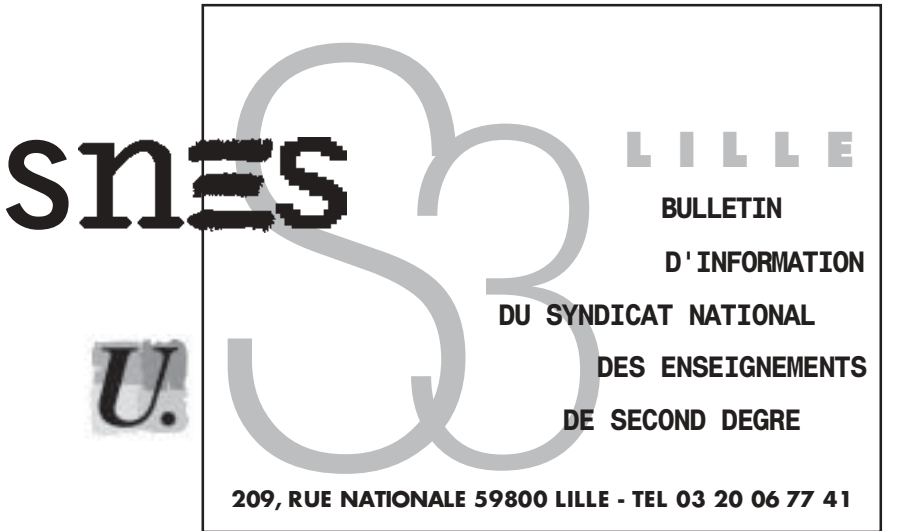

Directeur de la publication: M. DEVRED Imprimerie spéciale SNES 209 rue Nationale Lille Supplément à LILLE - SNES N° 245 JUILLET-AOUT 2004

**AUX SECRETAIRES DES S1** 

**AUX MEMBRES DE LA CA** 

I II I F I F 12/10/04

**ISSN N° 039 - 6522** CPPAP N° 0605 S 05524

# Action

Carton rouge. Précorité Pouvoir d'achat CIO Wattrelos page 2

Personnels

Dossier 1<sup>ère</sup> année réadaptation.

page 3

### Activités du S3

**Rapport Thelot** et projet de loi d'orientation. Résultats élections au CA établissement pages 3

Annexes 1.2.3.4.5

pages 4 à 10

**Rapport Thelot** et projet de loi d'orientation Débattez et mobilisez-vous pour mettre en échec les propositions dangereuses pour l'avenir de l'Education Nationale

**CIRCULAIRE** 

Le stage MI - SE prévu le lundi 15 novembre est reporté au lundi 29 novembre

Ne pas oublier de renvoyer les enquêtes collège ou lycée

A AFFICHER SUR LE PANNEAU SYNDICAL

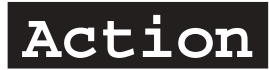

# CARTON ROUGE : IL Y A URGENCE !

Les organisations syndicales FSU, SGEN, CGT, FAEN et UNSA, les syndicats lycéens FIDL et UNL, la FCPE ont décidé d'une campagne de mobilisation « carton rouge au gouvernement » pour dénoncer le budget 2005 de l'Education nationale, qui, s'il était maintenu, serait lourd de menaces pour l'avenir du service public. Les travaux de la commission Thélot ont pour but de fournir un alibi pédagogique à cette entreprise de démolition.

Les objectifs de cette campagne unitaire sont ambitieux : un million de cartons rouges au gouvernement.

Le SNES a envoyé un exemplaire à chaque syndiqué, on peut également le trouver sur le site de la FSU:

(http://enligne.fsu.fr/CartonRouge/).

Mais il faut aussi gagner l'opinion par des actions publiques sur les marchés, lieux de spectacle, réunion avec parents...

Les S1 peuvent prendre contact avec les correspondants FSU locaux, nos responsables de bassin, les S2 pour obtenir des exemplaires en nombre

ATTENTION : les cartons rouges doivent être remontés à Paris avant le 5 novembre. Il faut donc faire signer avant les vacances pour nous laisser le temps de transmettre. Remettre les documents aux S2 ou au S3

## PRECARITE: LE SCANDALE ET LA PRESSION

1<sup>er</sup> septembre : 500 contractuels au chômage, mais le rectorat doit embaucher dans 11 disciplines.

1<sup>er</sup> octobre : 450 contractuels au chômage, mais le rectorat recrute encore 60 nouveaux contractuels. Il n'abandonne pas la précarité comme mode de gestion.

A la rentrée, le rectorat se comporte en patron voyou : pas de plan social (aucune information précise sur la situation des précaires, aucune mesure nouvelle d'aide à la préparation des concours, pas de prise en charge rapide de l'indemnisation). Pendant le mois de septembre, le rectorat retient les informations car nous avons osé afficher la situation des recrutements sur notre site.

1er octobre : la pression unitaire fait prendre conscience à l'administration qu'elle a des obligations vis-à-vis des personnels et le rectorat annonce une accélération du versement des indemnités, l'envoi d'informations précises aux contractuels réemployés ou non, et des facilités pour la formation. De plus un nouveau tableau de la situation des contractuels nous a été fourni. Cela ne suffit pas.

- les contractuels non réemployés en 2003 2004 ne bénéficient plus de l'ARE et ne pourront donc pas s'inscrire aux concours internes

- Les collèques qui ne s'étaient pas inscrits au printemps 2004 pour les formations n'ont pas l'assurance d'être repris et les contractuels non réemployés à la rentrée sont soumis à l'alternative : vacation ou inscription aux concours internes.

La pression a joué, mais la mobilisation n'est pas encore suffisante pour offrir de véritables perspectives. Nous demandons aux S1 d'écrire aux députés pour les alerter et de débattre pour déboucher sur une riposte à la hauteur des enjeux.

### POUVOIR D'ACHAT

Les fédérations de la Fonction publique (FSU-CGT-CFDT-FO-UNSA-CFTC-CGC) lancent une adresse commune à tous les militants et militantes sur le pouvoir d'achat des salaires et des retraites. Elle vise à construire une intervention des personnels qui permette de peser sur les choix gouvernementaux qui conduisent à un effondrement sans précédent du pouvoir d'achat des personnels de la Fonction publique.

La FSU de l'académie en avait déià fait la proposition à l'intersyndicale de l'Education, en élargissanrt à la question du budget. Nous mettrons sur le site les dates et les lieux des réunions afin d'organiser cette mobilisation. Nous mettrons également à la disposition des S1 les documents de l'adresse commune, mais la revue Pour et l'US mag fournissent déjà l'essentiel des informations.

### LE C.I.O DE WATTRELOS MENACE DE FERMETURE (pétition annexe 1)

Vendredi 08 octobre, les CO-PSY titulaires du CIO de Wattrelos étaient convoqués sur place par l'Inspecteur d'académie du Nord et les Secrétaires Généraux adjoints du Rectorat. Ils se sont vus remettre une lettre de mission les déplacant d'office au CIO de Roubaix, au mépris de toutes les règles de gestion en vigueur. Ils ont également appris que le rectorat programmait la fermeture définitive de ce CIO pour septembre 2005. Ainsi une ville de 45 000 habitants et un secteur scolaire de 75 000 (Leers et Lys lez Lannoy) seraient privés de service public d'orientation de proximité. Il s'agit bien sur de faire des économies, de « rentabiliser » le service public d'éducation ! D'autres suppressions de CIO devraient suivre dans l'académie. Le SNES présent avec l'intersyndicale, a apporté son soutien aux collègues COP-PSY et programmé des actions visant au maintien de ce CIO (signatures sur le marché les 14 et 21 octobre – Rassemblement devant le rectorat le mercredi 20 octobre à 15h).

Enseignants, CPE, CO-PSY, sont invités à participer à ces actions et à signer la pétition pour le maintien du CIO de Wattrelos.

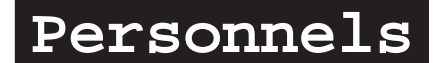

# DOSSIER POUR UNE 1ÈRE ANNEE EN READAPTATION

Le dossier pour une 1ère année en réadaptation pour l'année 2005/2006 doit être renvové avant le 23 novembre 2004 à la

DIVISION DES PERSONNELS ENSEIGNANTS TITULAIRES

#### 1er bureau - CONGES ET READAPTATION

Au présent dossier, à compléter avec précision, seront joints :

- deux enveloppes timbrées ;
- un certificat médical explicite, récent et détaillé (sous pli cacheté) destiné au médecin de prévention des personnels
- un relevé des congés depuis un an

# Activités du S3

## RAPPORT THELOT ET PROJET DE LOI D'ORIENTATION

Le rapport Thelot vient d'être rendu public et le gouvernement annonce que le Parlement aura à se prononcer sur la nouvelle loi de l'orientation pour l'école d'ici janvier 2005.

Les premières analyses du Snes portant sur le pré-rapport (US de septembre), les propositions du Snes pour une nouvelle loi d'orientation (US magazine de septembre) nous permettent d'engager dès maintenant la réflexion et le débat avec nos collègues et les parents d'élèves. Des analyses complémentaires vont nous parvenir dans les jours qui viennent afin de ne négliger aucun pan du rapport Thelot. Les militants des S2 et du S3 sont à la disposition des sections syndicales d'établissement pour participer à des réunions à ce sujet. Celles-ci doivent pouvoir se tenir sans tarder: le mois de novembre sera, si nous en décidons ainsi, un temps fort de débats et de mobilisation pour mettre en échec les propositions dangereuses pour l'avenir de l'école publique et des qualifications des jeunes, et pour le devenir de nos métiers et de nos statuts

# RESULTAT DES ELECTIONS AU C.A DE L'ÉTABLISSEMENT 2004-2005

Nom de l'établissement :

 $Ville:$ 

Responsable SNES :

Inscrits: The Company of the Company of the Company of the Company of the Company of the Company of the Company of the Company of the Company of the Company of the Company of the Company of the Company of the Company of th

Votants :

Exprimés :

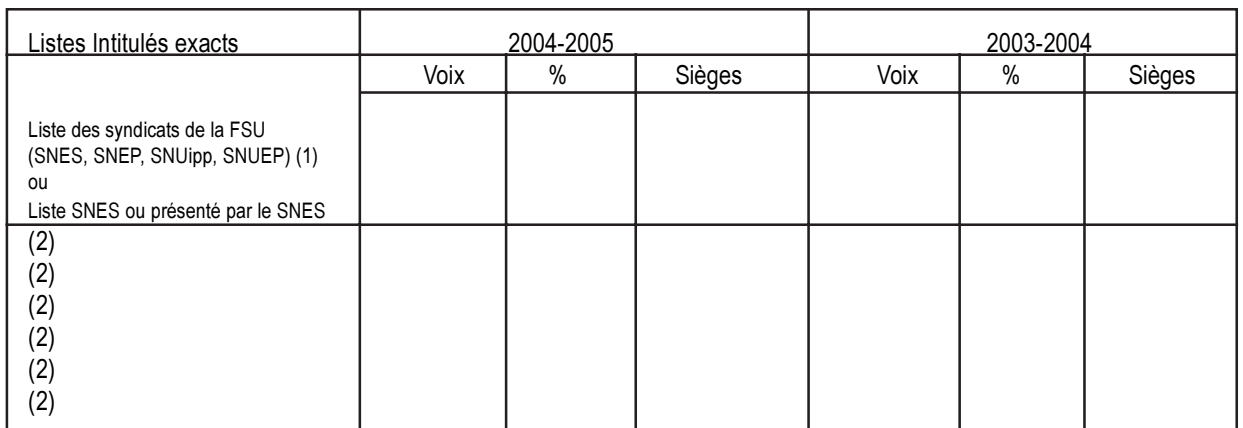

 $(1)$ préciser la composition exacte

donner l'intitulé exact des autres listes  $(2)$ 

#### **REMARQUES:**

#### INTERSYNDICALE DES PERSONNELS D'ORIENTATION (SNES, SGEN, FO, SUD)

Cette année au CIO de Wattrelos!

- Le poste de directeur gelé !  $\bullet$
- 70% d'un poste conseiller orientation en moins ! par rapport à l'année dernière  $\bullet$
- 50% d'un poste administratif en moins !  $\bullet$

Les nouvelles conditions de travail ne nous permettant pas d'assurer le service public.

Nous sommes donc dans l'impossibilité :

- d'assurer l'accueil du public tous les jours au CIO  $\blacksquare$
- $\blacksquare$ de travailler dans tous les établissements du secteur

La fermeture du CIO est programmé pour la rentrée de septembre 2005 ce qui veut dire que :

Les élèves et les familles de Wattrelos perdent leur centre d'information et d'orientation. Nous demandons le maintien définitif du CIO de Wattrelos avec le rétablissement du poste de directeur et des conditions de travail correctes.

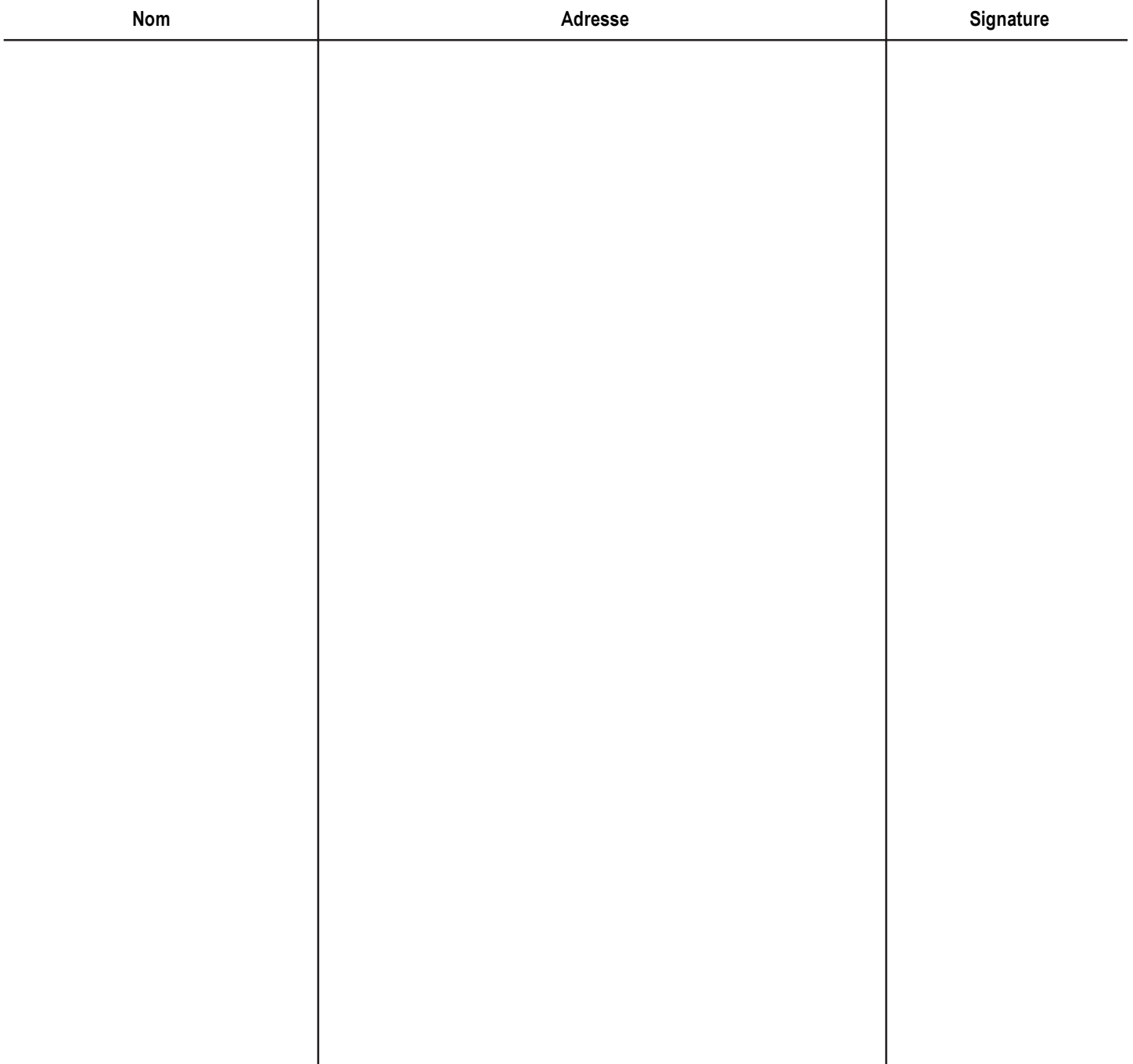

# **NOS STATUTS MENACES**

### MOUVEMENT 2005: La note de service sera publiée le 21 octobre, elle doit être modifiée !

La PETITION (annexe 3) est signée massivement mais il est urgent de faire remonter au S3 les signatures obtenues dans les établissements. Chacune compte pour obliger le ministère à revoir sa copie.

### Le droit de muter, c'est celui de faire correspondre sa vie professionnelle et sa vie personnelle. La réforme engagée brise cette liberté.

#### Quelques exemples :

La situation familiale était prise en compte au 1er mars. Cette année, ce sera le 10 décembre et l'an prochain le 1<sup>er</sup> septembre. Rupture de contrat cette année, absence de perspectives pour les stagiaires ensuite.

Les APV (affectation à caractère prioritaire justifiant une valorisation). Ce nouveau dispositif regroupe toutes les anciennes bonifications: ZEP, sensible, violence, PEP. La liste des établissements entrant dans le dispositif, non connue à ce jour, sera déterminée par le recteur, avec une simple consultation des organisations syndicales. Le recteur de Lille pourra par exemple faire une liste minimale d'une quarantaine d'établissements, alors qu'il y a plus de 130 établissements ouvrant droit à bonification !

Les collègues qui ne bénéficieraient pas des nouvelles bonifications, (de 300 à 600 points) ne pourront bénéficier qu'une dernière fois de bonifications transitoires (1 an: 60 pts; 2 ans: 120; 3 ans: 180; 4 ans: 240, 5 et 6 ans: 300; 7 ans: 350; 8  $ans: 400 points.$ 

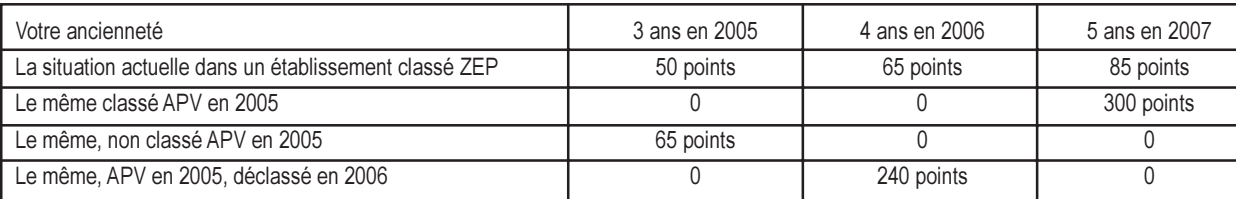

#### Vous n'avez pas compris ? pas grave car le projet de notes de service prévoit que:

1) le recteur peut nommer hors barème

2) tous les recteurs n'appliquent pas la même règle

3) d'une année sur l'autre, la carte peut être modifiée

Les grands perdants : les TZR, ceux qui ne bénéficiaient que des bonifications d'ancienneté ou de vœux géographiques ......et tous ceux qui ne bénéficieraient pas du fait du prince, en l'occurence, le recteur qui nommerait comme il veut.....dans son rectorat!

### CARRIÈRES: Le projet ministériel casse tous les acquis obtenus par nos luttes en 89 sur la revalorisation des carrières.

Ici aussi, le fait du prince devient la regle.

Les syndicats écrivent au ministre

SE-UNSA - SNCL-FAEN - SGEN-CFDT - SNETAA-EIL - SN-FO-LC - UNSEN-CGT- SNUEP-FSU - SNEP-FSU - SNES-FSU Monsieur François Fillon, Ministre de la Jeunesse, de l'Éducation nationale et de la Recherche

### Monsieur le Ministre.

Nous avons pris connaissance du projet de note de service pour l'accès à la hors-classe des Certifiés, CPE, PLP et PEPS. Les dispositions prévues constitueraient une remise en cause profonde et inacceptable des principes et modalités qui régissent ces promotions depuis 1989.

Elles seraient la négation de la reconnaissance des qualifications et de l'amélioration des carrières de tous, objectifs assignés à la horsclasse. L'accès du plus grand nombre à l'indice terminal de la hors-classe en fin de carrière serait de fait abandonné.

Les carrières des personnels seraient soumises aux aléas des politiques des recteurs et dépendraient aussi de l'avis des chef d'établissement, ce que nous récusons totalement. Ce serait contraire à l'esprit même du statut des fonctionnaires.

Ces modifications sont de surcroît introduites par le biais d'une note de service communiquée pour avis dans des délais extrêmement réduits. La consultation des organisations syndicales représentatives se réduit à un simulacre.

Nous tenons solennellement à vous exprimer notre total désaccord et nous exigeons le retrait d'un tel projet.

Nous vous demandons de rétablir les principes et règles qui assurent à tous les personnels le droit à un déroulement de carrière complet. Nous affirmons notre attachement à la définition, dans un barème national, de critères objectifs, communs à sous, quelque soit le lieu d'exercice et garantissant l'égalité de traitement, l'éguité et la transparence.

Les modifications prévues par le projet de note de service ont de si lourdes conséquences pour la carrière des personnels que nous vous demandons de nous recevoir ensemble dans les meilleurs délais.

Nous vous prions d'agréer, Monsieur le Ministre, l'expression de nos respectueuses salutations.

### **MUTATIONS 2005:**

### **EMPECHONS L'INACCEPTABLE**

Sous couvert de « simplification », le ministère prépare pour le mouvement 2005 un bouleversement sans précédent des procédures de mutation des titulaires et d'affectation des stagiaires. Conséquence immédiate : des difficultés accrues et durables pour rendre compatibles les mobilités géographique et professionnelle avec les situations individuelles.

- Pleins pouvoirs aux recteurs dans l'organisation, le barème et les règles du mouvement intra-académique : la disparition de tout cadre national génèrera 31 mouvements académiques différents et l'inégalité de traitement de mêmes situations selon les académies. La mutation en aveugle sera renforcée et rendra encore plus aléatoire toute stratégie personnelle de mutation.

- Création d'un nouveau système de profilage des postes (APV : « Affectations à caractère Prioritaire justifiant une Valorisation ») assurant une priorité de mutation presque absolue (inter comme intra-académique) pour quitter un petit nombre de postes ou d'établissements, défini localement, en prenant en compte dans certains cas l'avis du chef d'établissement. Un tel système bloquera les possibilités de mutation pour la quasi-totalité des personnels, sans régler le problème de la non-attractivité des établissements difficiles ou isolés, ni celui de la stabilité des équipes.

- Sacrifice de la majeure partie des autres situations individuelles ou familiales, et des stratégies personnelles de mutation : l'équilibre des barèmes est mis à mal par l'octroi de bonifications exorbitantes réservées aux seuls sortants des postes « APV ».

Nous exigeons :

- la construction d'un mouvement national de mutation amélioré et équitable pour tous,

et dans l'immédiat :

- un cadrage national des règles du mouvement,

- l'abandon par le ministère du projet de profilage local « APV »,

- un barème équilibré, prenant en compte la diversité et la réalité des situations individuelles et familiales pour l'ensemble du mouvement.

- un plan national d'amélioration des conditions de travail pour l'ensemble des postes peu attractifs.

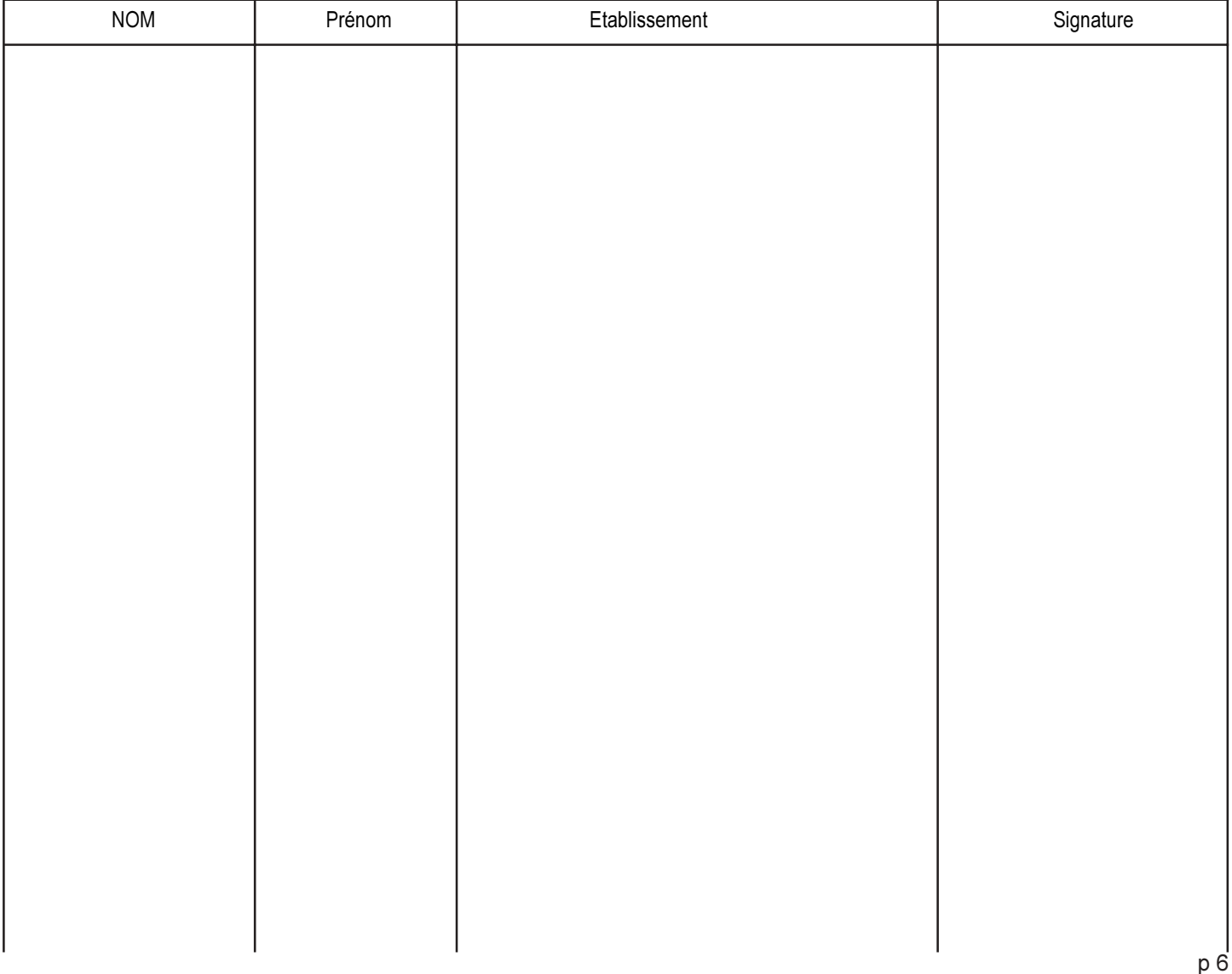

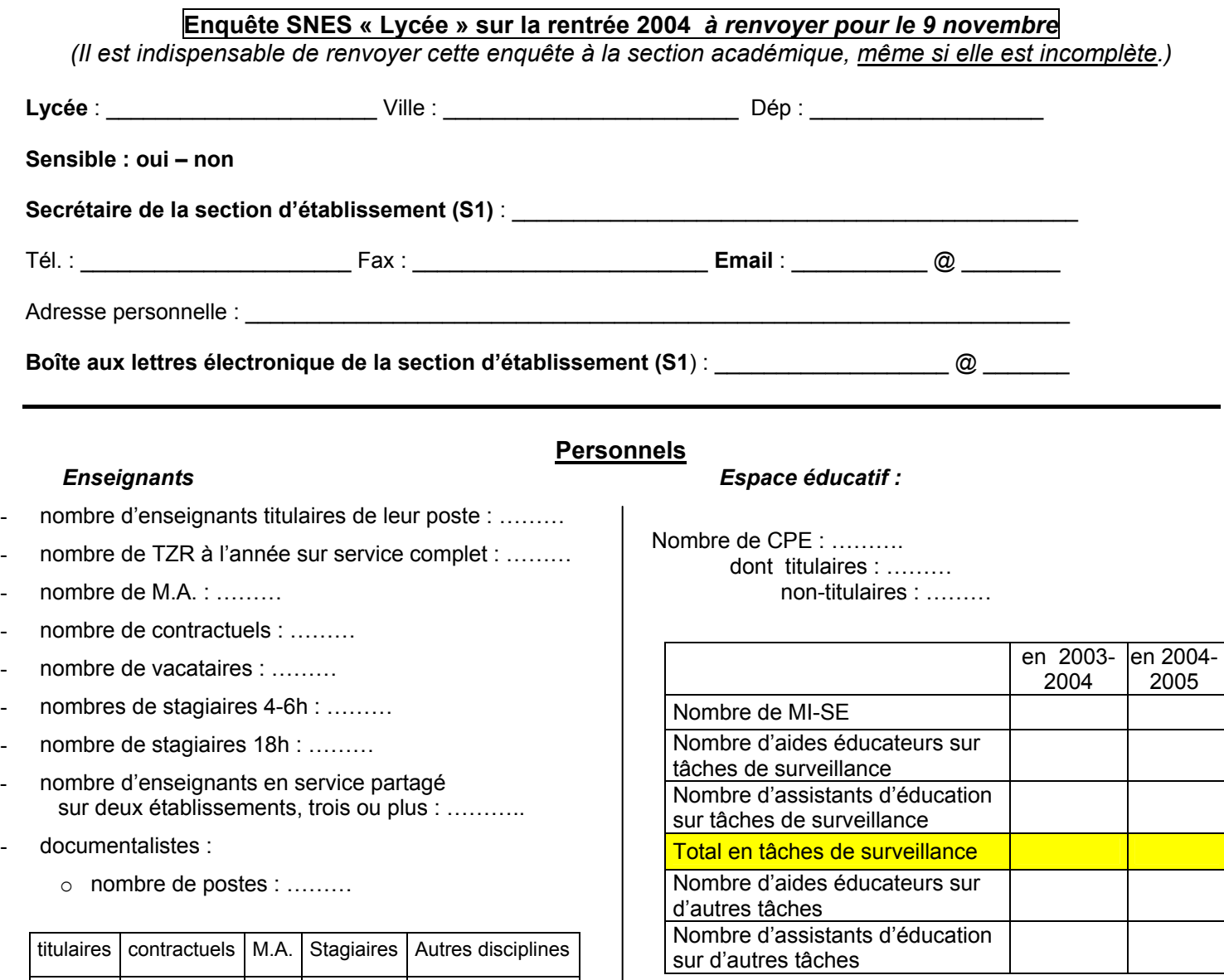

### *CES et CEC*

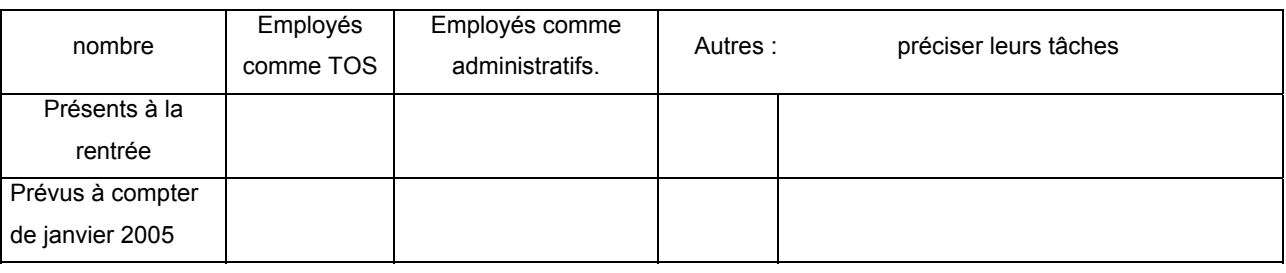

### **Dotation**

Dotation à la rentrée : HP : ……. HSA : ……. (demander un exemplaire papier du TRMD au proviseur) Évolution par rapport à la DHG prévue pour cette rentrée au printemps 2004 :

### **Post-bac**

#### **Langues vivantes**

- nombre de divisions ou de groupes :  $> 30$  : ………  $\leq 15$  : ………
- Langues enseignées dans l'établissement, sections européennes ?
- En L et ES, l'établissement propose-t-il un enseignement en LV renforcée ou de complément : **oui non**  *Si oui, précisez :*

#### **Sections européennes**

- Quelle répartition dans les classes ?
	- Horaire spécifique en LV : .................... en DNL :........................

### **Les effectifs d'élèves**

nombre total d'élèves : ……………… (pour rappel, en 2003-2004 : …………)

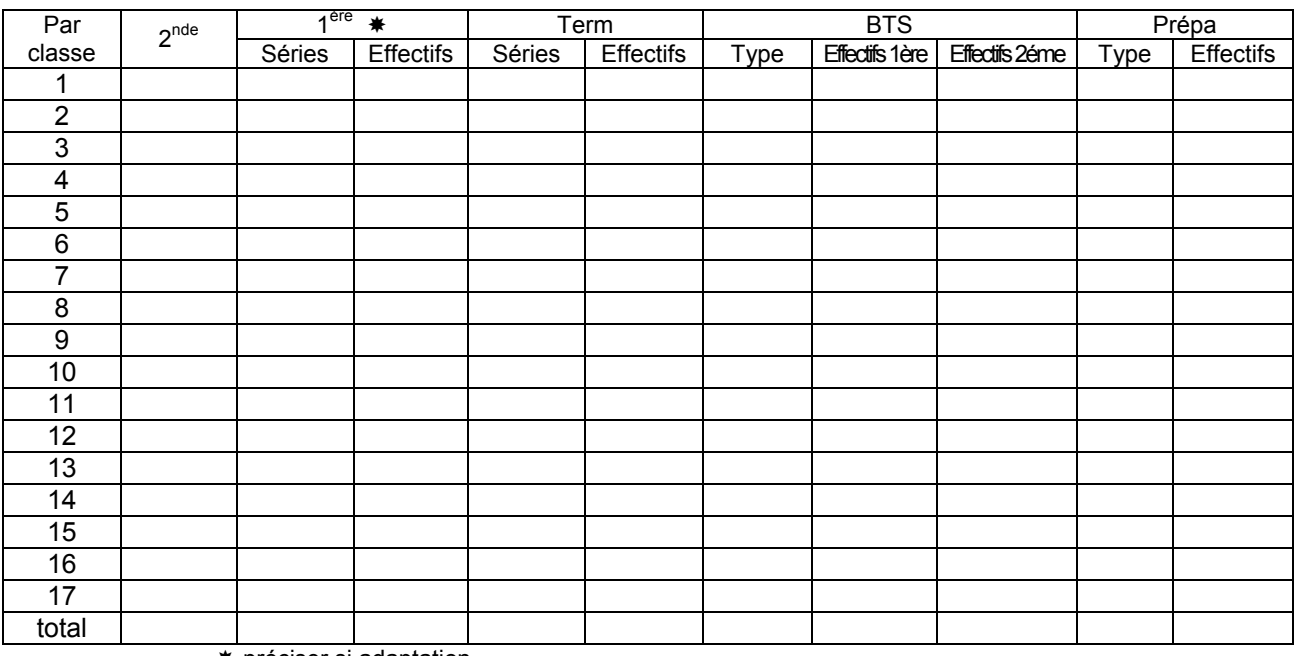

préciser si adaptation

### Les options autres que langues vivantes en 2<sup>nde</sup>

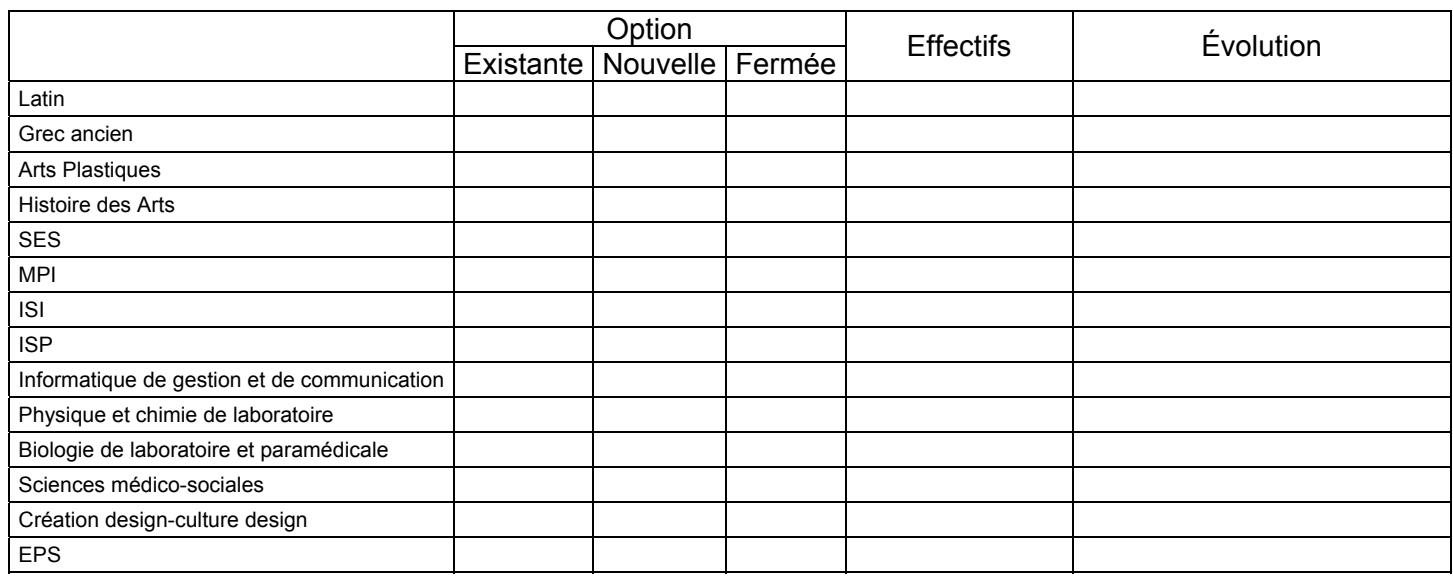

Un quatre pages lycée évoquera d'autres questions.

Prochaine réunion du secteur lycée le mardi 9 novembre au S3 à 17h.

*Rappel : renvoyer ce questionnaire pour le 9 novembre. Merci.*

#### **Il est indispensable de retourner cette enquête pour le mardi 9 Novembre 2004, même incomplète par mail ou par courrier au S3 (elle peut être complétée plus tard si nécessaire)**

### **Rentrée 2004, Enquête SNES, COLLEGE**

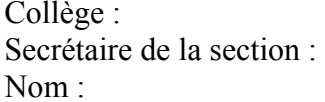

Collège : **(ٱ** Ordinaire, **ٱ** REP, **ٱ** Violence), Commune :

; Prénom : ; mel :

### **Effectifs** par niveau :

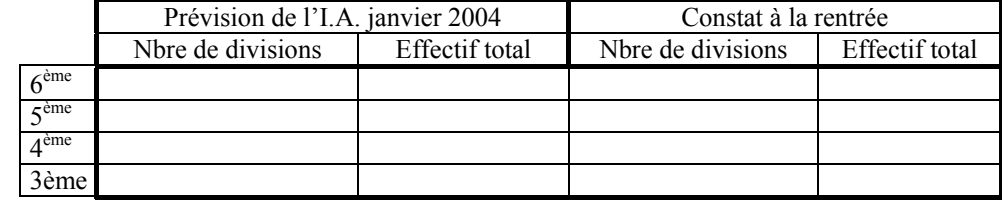

### *Classes particulières :*

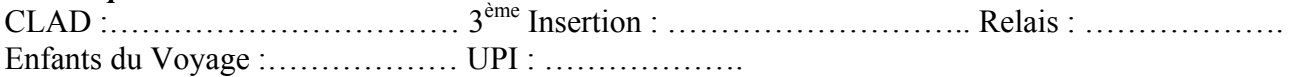

### *Existe-t-il des groupes* :

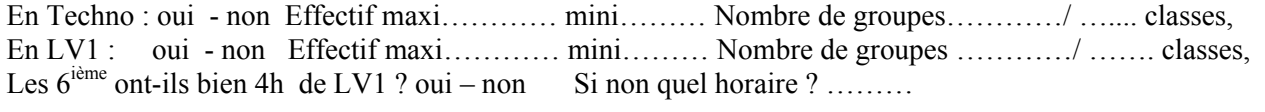

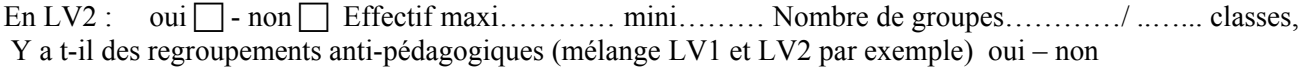

En Sciences : oui □ - non □ Effectif maxi……… mini……… Nombre de groupes…………/ ……… classes, autres : précisez : ………………………………………………………………………. Effectif maxi………… mini……… Nombre de groupes…………/ ……. classes,

### *Les Itinéraires de découverte :*

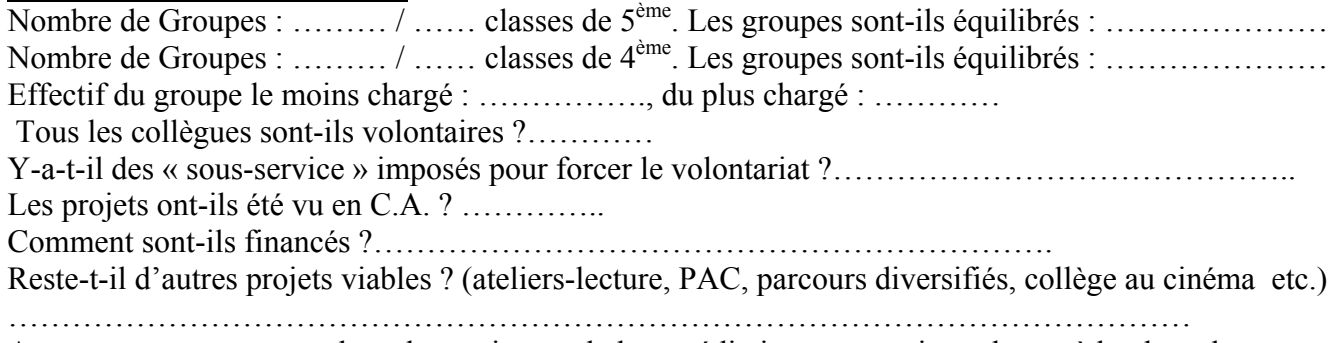

Avez-vous pu mettre en place du soutien ou de la remédiation sur certaines classes à la place des IDD ?: ………………………………………………………………………………………………

### **Appel d'offre globalisé :** ( Voir CA printemps 2004)

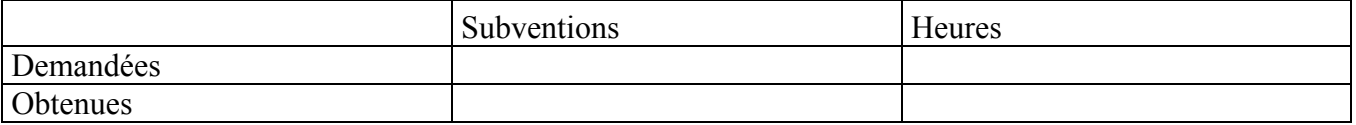

### *L'établissement a-t-il mis en place les 3ème à projet professionnel ?* oui - non

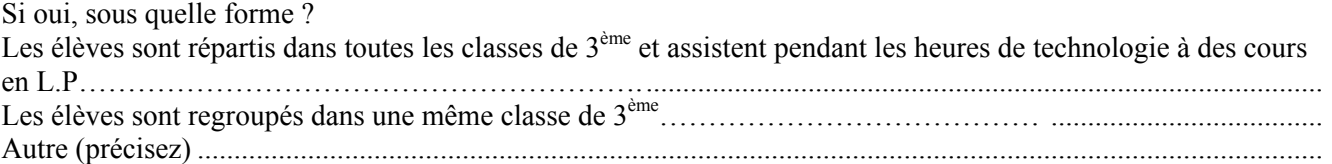

### **Espace Educatif :**

Nombre de CPE : ……………. Dont ……….. Titulaires …………… Non titulaires.

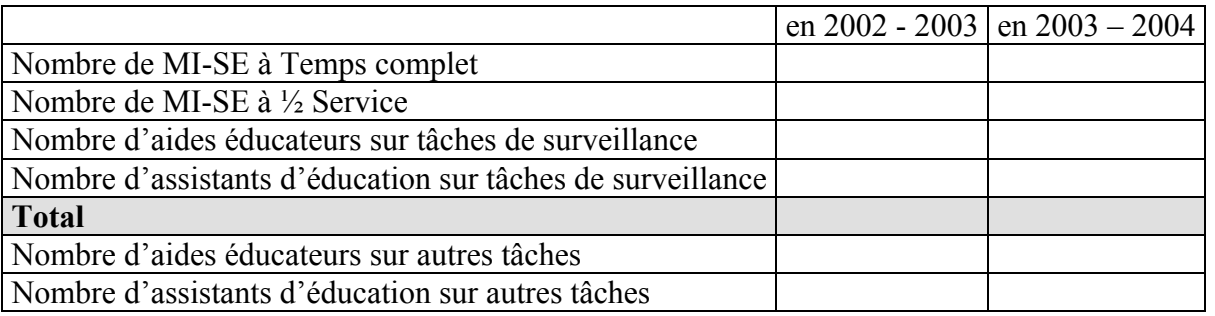

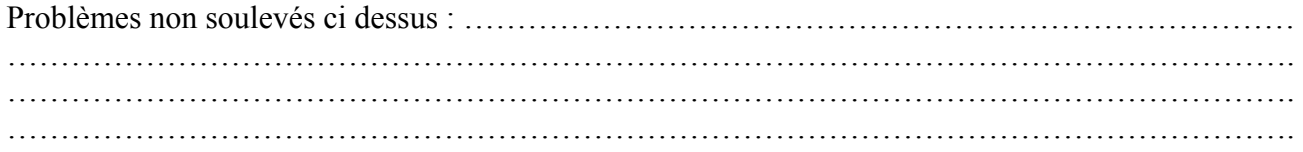